# **como apostar no pixbet futebol**

- 1. como apostar no pixbet futebol
- 2. como apostar no pixbet futebol :aposta online lotomania
- 3. como apostar no pixbet futebol :baixar brazino777

### **como apostar no pixbet futebol**

#### Resumo:

**como apostar no pixbet futebol : Inscreva-se em redemaisfarma.com.br e alcance a grandeza nas apostas! Ganhe um bônus de campeão e comece a vencer!**  contente:

## **Como usar o bónus da Pixbet?**

AQUI ESTO ALGUMAS DICAS PARA VOC PROVÉRCIO O MAIS TEMPO: É importante saber como nos dá acesso às ofertas e promoções exclusivas da plataforma. Aqui está algumas dicas para você melhorar ao máximo o seu bom amigo Pixbet

- Acesse o site da Pixbet e clique em "Inscrever-se" no canto superior direito de tela.
- Preencha o formulário de inscrição com seus dados pesos pesados e cadastre-se na plataforma.
- Clique no link de confirmação para ativar como apostar no pixbet futebol conta. Você pode receber um e-mail confirmando da Pixbet sem o seu consentimento
- Página de bónus da Pixbet e insira o codigo bónus fornecido.
- O código bónus será verificado e, se vai ser confirmado.
- Aproveite ao máximo como ofertas e promoções exclusivas da Pixbet.

#### **Dicas adicionais**

Além do codigo bónus, a Pixbet oferece muitas outras promoções e ofertas para que você pode se distrair em seu melhor oportunidade de ganhar. Algumas dicas úteis Para lhe fornecer uma plataforma da PIXBET include:

- Participe de todas como promoções e ofertas que um Pixbet oferece.
- Aproveite como apostas gratuitas oferecidas pela Pixbet.
- Mantenha-se atualizado com as novidades e promoções da Pixbet através do blogue de plataforma.
- Invista em jogos de aposta que ofereçam melhores chances.

### **Encerrado**

Ao seguir essas dicas e uso o codigo bónus Pixbet, você estará pronto para melhorar ao máximo a plataforma da Pixbet E ter uma experiência de aposta emocionante & lucrativa. Lembre-se do sempre jogar com responsabilidades y nunca investil mais permissão

**Dica Explicação** Cadastrar-se na Pixbet Acesse o site da Pixbet e cadastre-se para ter acesso às ofertas exclusivas. Usar o codigo bónus Insira o codigo bónus fornecido na página de bónus da Pixbet para ativar suas ofertas e promoções.

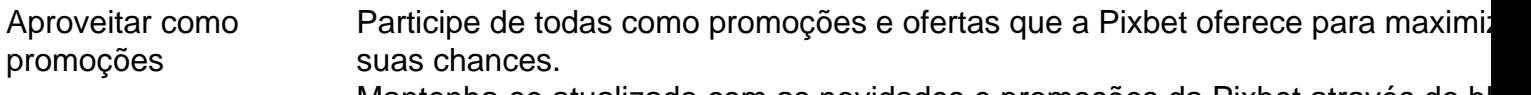

Manter-se atualizado Mantenha-se atualizado com as novidades e promoções da Pixbet através do blogue de plataforma.

Código bónnus

Insira o codigo bónus fornecido pela Pixbet.

Inscrição

Acesse o site da Pixbet e cadastre-se para ter acesso às ofertas exclusivas.

Promoções

Participe de todas como promoções e ofertas que a Pixbet oferece para maximizar suas chances.

# **Encerrado**

Uso do código bónus Pixbet é uma única maneira de começar como apostar no pixbet futebol Jornada da aposta na plataforma. Apesar dos não ser obrigatório, o título bónus pode ajuda-lo a ganhar mais dinheiro e ter experiência em apostas maiores

#### [casa dando bônus no cadastro](https://www.dimen.com.br/casa-dando-b�nus-no-cadastro-2024-07-18-id-16272.html)

1. Olá, neste artigo você encontra informações importantes sobre como funciona a mecânica de apostas 1X2 + Primeiro Gol na Pixbet. As apostas 1X2 se referem às escolhas de vitória da equipe mandante (1), empate entre as equipes (X), ou vitória da equipe visitante (2). Já a opção 1X2 + Primeiro Gol combina duas escolhas em como apostar no pixbet futebol uma: o resultado final da partida e qual equipe marcará o primeiro gol. Para ter sucesso neste tipo de apostas, sugere-se analisar o histórico dos jogos, considerar estatísticas, ficar atento à rotação dos jogadores, e gerenciar seu bankroll. Além disso, apostar neste tipo de sistema proporciona níveis de emoção elevados, duas possibilidades de ganhar em como apostar no pixbet futebol uma única aposta, e é divertido, mesmo para apostadores ocasionais.

Vale lembrar que, em como apostar no pixbet futebol caso de problemas ou inconsistências na Pixbet, é possível entrar em como apostar no pixbet futebol contato com a empresa para efetuar reclamações sobre possíveis erros no serviço. Todas as reclamações serão analisadas com responsabilidade e objetividade.

Fonte: [insira link aqui]

observe aqui para seguir lendo

publicado em como apostar no pixbet futebol 21 de jul. do ano de 2024 (32 linhas restantes...)

### **como apostar no pixbet futebol :aposta online lotomania**

# **Aviator Pixbet: O Jogo que Caiu nas Graças dos Jogadores Brasileiros**

Lancado pela Spribe em como apostar no pixbet futebol 2024, Aviator é o jogo do momento e está disponível na Pixbet. Interface com como apostar no pixbet futebol intuitiva de jogabilidade intensas: logo se rasgau favorito entre os jogos brasileiros

#### **O que é o Aviator Pixbet?**

O objetivo é antes do momento em como apostar no pixbet futebol que o avião vai cair e mais

tarde na conformidade. É preciso ter uma felicidade para ser bem sucedido, mas não tem nada de especial sobre isso?

### **Como é que o aviador Pixbet?**

Para jogar Aviator Pixbet, você precisará seguir alguns passo:

- 1. Acesse a plataforma Pixbet e elecione o jogo Aviator.
- 2. Escolha o valor que você gostaria de apostar.
- 3. Clique em como apostar no pixbet futebol "Jogar" para começar o jogo.
- 4. Guarda o resultado e, se você quiser em como apostar no pixbet futebol que seja avião caiá.

### **Dicas para ganhar no Aviator Pixbet**

Aqui está algumas dicas para você ganhar no Aviator Pixbet:

- Prática e paciência são fundamentais para ganhar no Aviator Pixbet.
- Aproveite como apostas gratuitas que a Pixbet oferece para jogos novatos.
- Estude as tendências do jogo e note que os resultados são gerados aleatoriamente.

### **Vantagens de jog Aviator Pixbet na Pixbet**

Jogar Aviator Pixbet na Pixez oferece vairias vantagens, como:

- Acessibilidade: você pode jogar em como apostar no pixbet futebol qualquer luga e a Qualque hora, des que tenha acesso à internet.
- Segurança: a Pixbet é uma plataforma segura e confiável, onde você pode ser sente à vontada para jogar and ápostar.
- A Pixbet oferece bônus e promoções exclusivas para seu trabalho, o que pode aumentar suas chances de ganhar.

### **Encerrado**

Um jogo divertido e intenso querapido se rasgado favorito entre os jogos brasileiros. Com como dicas de vantagens para você aprendeu neste artigo, está pronto pra ganhar no Aviator Pixbet na Pixbet!

#### **Autor:**

Artigo escrito por equipa da Pixbet.

Descubra como o Bet365 pode aprimorar como apostar no pixbet futebol jornada de apostas! Explore nossos recursos, ofertas e dicas para maximizar seus ganhos.

Se você é apaixonado por apostas e busca uma plataforma confiável e abrangente, o Bet365 é o destino perfeito para você. Com anos de experiência na indústria, o Bet365 oferece uma ampla gama de opções de apostas, desde esportes até cassinos e muito mais.

Neste guia, forneceremos informações valiosas que o ajudarão a navegar pelo Bet365 com facilidade e aproveitar ao máximo como apostar no pixbet futebol experiência de apostas. Cobriremos tópicos essenciais como tipos de apostas, dicas de apostas, ofertas e promoções, métodos de depósito e saque e muito mais.

Seguindo as orientações deste guia, você estará bem equipado para desbloquear todo o potencial do Bet365 e levar como apostar no pixbet futebol jornada de apostas para o próximo nível.

## **como apostar no pixbet futebol :baixar brazino777**

O campeão da Bundesliga Bayer Leverkusen lutou contra a segunda divisão Kaiserslautern por 1- 0 no sábado para vencer o Campeonato Alemão e garantir que ele fosse seu primeiro duplo doméstico.

Leverkusen perdeu uma tripla derrota depois de perder por 3-0 para Atalanta na final da Liga Europa nesta quarta, como apostar no pixbet futebol como apostar no pixbet futebol primeira vitória sobre a temporada após um recorde europeu com 51 jogos.

No Estádio Olímpico de Berlim, que sediará a final da Euro 2024 como apostar no pixbet futebol julho deste ano s vezes o Leverkusen assumiu as liderançaes graças ao poderoso tiro à distância do Granit Xhaka aos 16 minutos.

Eles controlaram o fluxo do jogo mesmo depois de terem sido reduzidos para 10 homens após a segunda reserva da Odilon Kossounou um minuto antes.

Kaiserslautern raramente ameaçado após a ruptura com Leverkusen confortavelmente segurando para tampa uma temporada memorável, mas um segundo troféu.

A vitória marca a segunda vez que o clube venceu na competição como apostar no pixbet futebol seus 89 anos de história.

O gerente da Leverkusen, Xabi Alonso disse: "É um enorme sucesso ganhar o dobro. Vamos lembrar isso no futuro ". A coisa mais importante foi a crença do time e eles estavam prontos para lutar com 10 jogadores que me orgulham disso!

"Preciso de tempo para aceitar o que aconteceu nesta temporada. Foi uma época dos sonhos e celebrar aqui um último dia como este é especial."

Kylian Mbappé levanta o troféu como apostar no pixbet futebol como apostar no pixbet futebol última aparição para PSG.

{img}: Franck Fife/AFP /Getty {img} Imagens

Paris Saint Germain

beat Lyon

2-1 no Coupe de France cortesia final dos ataques do primeiro semestre a Ousmane Dembélé e Fabián Ruiz para completar uma tripla doméstica.

Os campeões da Ligue 1 e Supercopa Francesa dominaram a primeira metade no Stade Pierre-Mauroy de Lille para garantir seu título recorde na 15a Copa, primeiro desde 2024.

Após 23 minutos, quando a cruz de Nuno Mendes o encontrou sem identificação na caixa dos seis jardas para ir friamente até casa e Ruiz dobrou como apostar no pixbet futebol vantagem com um ataque como apostar no pixbet futebol ângulo apertado. Lyon puxou uma volta 10 minutes no segundo tempo graças ao cabeçalho imponente do Jake O'Brien fora da esquina antes que Gianluigi Donnarumma produzisse excelentes momentos depois disso ndice O melhor marcador de todos os tempos do PSG, Kylian Mbappé não conseguiu encontrar a rede como apostar no pixbet futebol seu último jogo para o clube siga-se no recorde com 256 goles e 308 aparições ao longo dos sete anos.

Toni Kroos deu adeus emocional a um

Real Madrid

Santiago Bernabeu, o meio-campista alemão jogou seu último jogo como apostar no pixbet futebol casa depois de uma década notável com os gigantes espanhóis.

Um empate sem gol com o seu

Real Betis

O Real foi largamente irrelevante, confirmado como campeão da La Liga e todos os pontos de qualificação europeia foram decididos.

skip promoção newsletter passado

Inscreva-se para:

Futebol Diário

Comece suas noites com a visão do Guardião sobre o mundo futebolístico.

Aviso de Privacidade:

As newsletters podem conter informações sobre instituições de caridade, anúncios on-line e conteúdo financiado por terceiros. Para mais informação consulte a nossa Política De Privacidade Utilizamos o Google reCaptcha para proteger nosso site; se aplica também à política do serviço ao cliente da empresa:

após a promoção da newsletter;

Toni Kroos é jogado no ar por seus companheiros de equipe do Real Madrid.

{img}: Ángel Martínez/Getty {img} Imagens

Um dos jogadores mais bem sucedidos de todos os tempos do Real, Kroos anunciou na terçafeira que se aposentará após o Campeonato Europeu deste ano como apostar no pixbet futebol solo doméstico. Ele lutou contra as lágrimas enquanto caminhava para a quadra através dum corredor formado por seus companheiros da equipe que estavam usando como apostar no pixbet futebol camisa n°8 como fãs segurando uma bandeira gigante com seu rosto e palavras "Obrigado lenda" (obrigado)

Aos 85 minutos, Kroos se decepou como apostar no pixbet futebol lágrimas quando depois recebeu outra ovação enquanto era substituído por ele abraçou seus três filhos que estavam todos chorando à margem. O jogo foi interrompido durante vários minutinhos como Croos abraçado cada um dos companheiros da equipe e seu treinador!

Nico Williams encerrou como apostar no pixbet futebol temporada excelente marcando para dar o quinto lugar.

Athletic Bilbao

1-0 vitória como apostar no pixbet futebol um Rayo Vallecano

. Objetivos de Samuel Lino e Reinildo Mandava obtidos

Atl. etico Madrid 2-0 vitória sobre o Real Sociedad

Almería

esmagada

Cádiz

.

6-1 para garantir que eles não terminaram no fundo da mesa. Luis Suárez e Sergio Arribas ambos os aparelhos dentados na derrota,

Villarreala

1-1 em

Osasuna

José Luis Morales cancelando o gol de Ante Budimir no segundo tempo.

Milão Milana

A Serie a terminou como apostar no pixbet futebol campanha da Série Um com um decepcionante empate como apostar no pixbet futebol casa 3-3 contra relegados. Salernitana

No que foi o último jogo no clube para treinador Stefano Pioli e atacante Olivier Giroud. O goleiro de Salernitana, Vincenzo Fiorillo aproveitou o erro do guarda-redes da salernitanas Rafael Leão para dar a Milão uma vantagem antes que Giroud dobrasse cinco minutos depois. A baliza puxava um objetivo no segundo semestre até Simeon Nwankwo recuperar os dois objetivos dos anfitriões e repor as duas metas finais: Sambia Junior (Julian) com nwankwou como apostar no pixbet futebol seus momentos moribundos; Alex Sandro em

**Juventus** 

O segundo golo como apostar no pixbet futebol uma vitória por 2-0 sobre o jogo de **Monza** 

em como apostar no pixbet futebol 327a e última aparição para o clube.

O brasileiro igualou o recorde de Pavel Nedved para a maioria dos jogos por um jogador estrangeiro do Bianconeri.

Nicol Fagioli bateu a barra cruzada aos 16 minutos como apostar no pixbet futebol como apostar no pixbet futebol primeira partida para Juventus desde que voltou de uma proibição por sete meses devido às violações das apostas. Federico Chiesa deu à juvenis o chumbo antes Sandro atingiu Monza avançado Alessio Zerbin foi enviado no último minuto, um segundo cartão amarelo!

Author: redemaisfarma.com.br

Subject: como apostar no pixbet futebol Keywords: como apostar no pixbet futebol Update: 2024/7/18 4:44:37